# **Колледж коммерции, технологий и сервиса**

# **МЕТОДИЧЕСКИЕ РЕКОМЕНДАЦИИ**

# **ПО ВЫПОЛНЕНИЮ ВНЕАУДИТОРНОЙ САМОСТОЯТЕЛЬНОЙ РАБОТЫ ПО ПРОФЕССИОНАЛЬНОМУ МОДУЛЮ**

**ПМ.01 Организация и контроль текущей деятельности служб предприятийтуризма и гостеприимства**

программы подготовки специалистов среднего звена (ППССЗ)

по специальности СПО

43.02.16 Туризм и гостеприимство

**базовой подготовки**

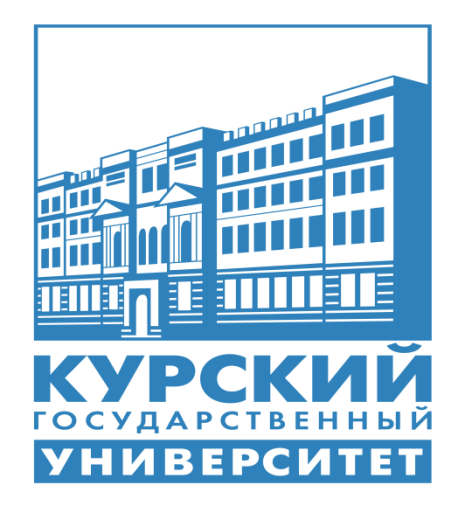

Курск 2023

Организация – разработчик: ФГБОУ ВО «Курский государственный университет»

Разработчик:

Скибина О.Н. – преподаватель колледжа коммерции, технологий и сервиса ФГБОУ ВО «Курский государственный университет»

# **Содержание**

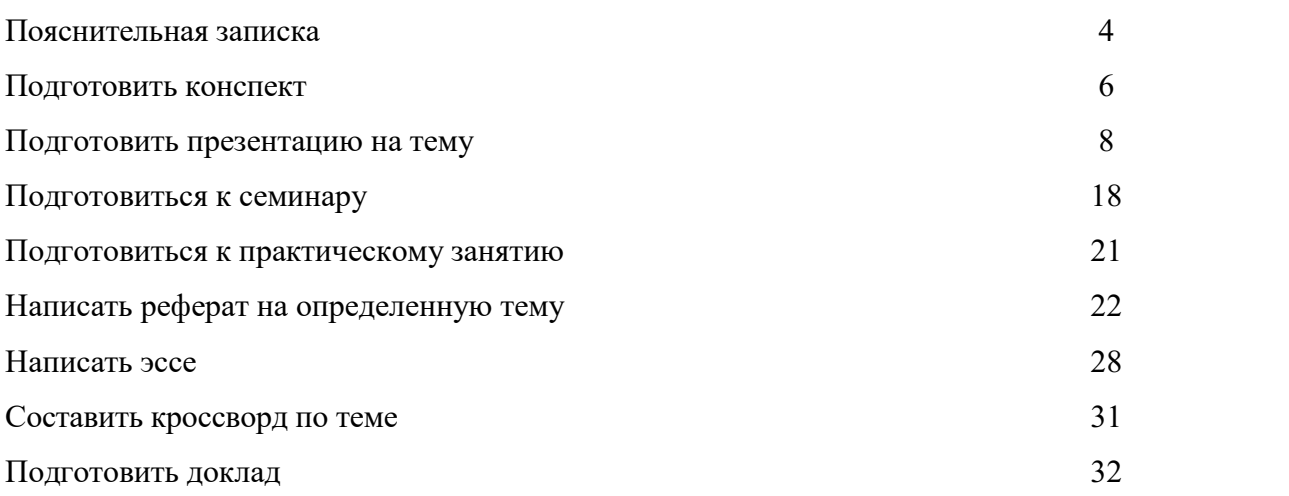

#### **Пояснительная записка**

Самостоятельная работа студентов (СРС) является формой организации учебного процесса и объективным условием формирования познавательной, исполнительской, творческой активности и самостоятельности студентов при обучении. СРС формирует готовность к самообразованию, создает базу непрерывного образования, возможность постоянно повышать свою квалификацию.

Содержание самостоятельной внеаудиторной работы определяется в соответствии с рекомендуемыми видами заданий рабочей программы профессионального модуля. Виды заданий для внеаудиторной самостоятельной работы, их содержание и характер могут иметь вариативный и дифференцированный характер, учитывать специфику специальности, междисциплинарного курса, индивидуальные особенности обучающихся.

Перед выполнением обучающимися внеаудиторной самостоятельной работы преподаватель проводит инструктаж по выполнению задания, который включает цель задания, его содержание, сроки выполнения, ориентировочный объем работы, основные требования к результатам работы, критерии оценки.

В процессе инструктажа преподаватель предупреждает обучающихся о возможных типичных ошибках, встречающихся при выполнении задания. Инструктаж проводится преподавателем за счет объема времени, отведенного на изучение профессионального модуля.

Во время выполнения обучающимися внеаудиторной самостоятельной работы и при необходимости преподаватель может проводить консультации.

Самостоятельная работа может осуществляться индивидуально или группами обучающихся на занятиях в зависимости от цели, объема, конкретной тематики самостоятельной работы, уровня сложности, уровня умений обучающихся.

Преподаватель:

- разрабатывает систему самостоятельной работы обучающихся, отражая содержание самостоятельной работы студентов в рабочей программе профессионального модуля;
- определяет объем учебного содержания и количества часов, отводимых на самостоятельную работу обучающихся;
- разрабатывает комплект методических материалов для организации самостоятельной работы: задания, инструкции по его выполнению;
- требования к результату;
- оценочный инструментарий;
- определяет периодичности контроля;
- определяет систему индивидуальной работы с обучающимися;
- своевременно доносит полную информацию о самостоятельной работе до обучающихся.

# **Организация контроля самостоятельной работы обучающихся**

Контроль самостоятельной работы обучающихся предусматривает:

- соотнесение содержания контроля с целями обучения;
- объективность контроля;
- валидность контроля (соответствие предъявляемых заданий тому, что предполагается проверить);
- дифференциацию контрольно-измерительных материалов.

Формы контроля самостоятельной работы:

- проверка выполнения самостоятельной работы преподавателем;
- организация самопроверки, взаимопроверки выполненного задания в группе;
- обсуждение результатов выполненной работы на занятии;
- проведение письменного опроса;
- проведение устного опроса;
- организация и проведение индивидуального собеседования;
- организация и проведение группового собеседования;
- проведение семинаров;
- защита отчетов о проделанной работе;
- организация творческих конкурсов;
- организация конференций;
- проведение олимпиад.

# **Критерии оценки результатов самостоятельной работы**

Критериями оценки результатов внеаудиторной самостоятельной работы обучающихся являются:

- уровень освоения учебного материала;
- уровень умения использовать теоретические знания при выполнении практических задач;
- уровень сформированности общеучебных умений;
- уровень умения активно использовать электронные образовательные ресурсы, находить требующуюся информацию, изучать ее и применять на практике;
- обоснованность и четкость изложения материала;
- оформление материала в соответствии с требованиями стандарта предприятия;
- уровень умения ориентироваться в потоке информации, выделять главное;
- уровень умения четко сформулировать проблему, предложив ее решение, критически оценить решение и его последствия;
- уровень умения определить, проанализировать альтернативные возможности, варианты действий;
- уровень умения сформулировать собственную позицию, оценку и аргументировать ее.

## *Назначение и разновидности самостоятельной работы обучающихся***.**

Самостоятельная работа проводится с целью:

- систематизации и закрепления полученных теоретических знаний и практических умений обучающихся;
- углубления и расширения теоретических знаний;
- формирования умений использовать нормативную, правовую, справочную документацию и профессиональную литературу;
- развития познавательных способностей и активности обучающихся: творческой инициативы, самостоятельности, ответственности, организованности;
- формирование самостоятельности мышления, способностей к саморазвитию, совершенствованию и самоорганизации;
- формирования общих и профессиональных компетенций развитию исследовательских умений.

*Внеаудиторная работа* по учебной дисциплине выполняется по заданию преподавателя, но без его непосредственного участия.

## **Общие методические рекомендации по видам работ**

## **Вид работы:** Подготовка конспекта

# **Инструкция по выполнению самостоятельной работы**

В конспекте кратко излагается основная сущность учебного материала, приводятся необходимые обоснования, табличные данные, схемы, эскизы, расчеты и т.п. Конспект целесообразно составлять целиком на тему. При этом имеется возможность всегда дополнять составленный конспект вырезками и выписками из журналов, газет, статей, новых учебников, брошюр по обмену опытом, данных из Интернета и других источников. Таким образом конспект становится сборником необходимых материалов, куда студент вносит всё новое, что он изучил, узнал. Такие конспекты представляют, большую ценность при подготовке к урокам.

1. Первичное ознакомление с материалом изучаемой темы по тексту учебника, картам, дополнительной литературе.

2. Выделение главного в изучаемом материале, составление обычных кратких записей.

3. Подбор к данному тексту опорных сигналов в виде отдельных слов, определённых знаков, графиков, рисунков.

4. Продумывание схематического способа кодирования знаний, использование различного шрифта и т.д.

5. Составление опорного конспекта.

### **Форма контроля и критерии оценки**

**«отлично»** - полнота использования учебного материала. Объём конспекта – 1 тетрадная страница на один раздел или один лист формата А 4. Логика изложения (наличие схем, количество смысловых связей между понятиями). Наглядность (наличие рисунков, символов, и пр.; аккуратность выполнения, читаемость конспекта. Грамотность (терминологическая и орфографическая). Отсутствие связанных предложений, только опорные сигналы – слова, словосочетания, символы. Самостоятельность при составлении.

**«хорошо»** - использование учебного материала не полное. Объём конспекта – 1 тетрадная страница на один раздел или один лист формата А 4. Недостаточно логично изложено (наличие схем, количество смысловых связей между понятиями). Наглядность (наличие рисунков, символов, и пр.; аккуратность выполнения, читаемость конспекта. Грамотность (терминологическая и орфографическая). Отсутствие связанных предложений, только опорные сигналы – слова, словосочетания, символы. Самостоятельность при составлении.

**«удовлетворительно**» - использование учебного материала не полное. Объём конспекта – менее одной тетрадной страницы на один раздел или один лист формата А 4. Недостаточно логично изложено (наличие схем, количество смысловых связей между понятиями). Наглядность (наличие рисунков, символов, и пр.; аккуратность выполнения, читаемость конспекта. Грамотность (терминологическая и орфографическая). Отсутствие связанных предложений, только опорные сигналы – слова, словосочетания, символы. Самостоятельность при составлении. Не разборчивый почерк.

**«неудовлетворительно»** - использование учебного материала не полное. Объём конспекта – менее одной тетрадной страницы на один раздел или один лист формата А 4. Отсутствуют схемы, количество смысловых связей между понятиями. Отсутствует наглядность (наличие рисунков, символов, и пр.; аккуратность выполнения, читаемость конспекта. Допущены ошибки терминологические и орфографические. Отсутствие связанных предложений, только опорные сигналы – слова, словосочетания, символы. Не самостоятельность при составлении. Не разборчивый почерк.

7

## Рекомендуемые темы для составления конспекта:

- 1. Организация рабочего места служб туризма и гостеприимства.
- 2. Цели, функции и принципы управления персоналом.

3. Роль планирования в структурных подразделениях предприятий туризма и гостеприимства.

- 4. Виды и функции уровней управления.
- 5. Управление организационными структурами в гостиницах.
- 6. Анализ теории мотивации.
- 7. Документ и его функция.
- 8. Понятие и принципы организации документооборота.
- 9. Порядок ведения документации.
- Понятие: этика и мораль. 10.

Вид работы: подготовить презентацию на тему

## Инструкция по выполнению самостоятельной работы

### Правила оформления компьютерных презентаций

### Общие правила дизайна:

Многие дизайнеры утверждают, что законов и правил в дизайне нет. Есть советы, рекомендации, приемы. Дизайн, как всякий вид творчества, искусства, как всякий способ одних людей общаться с другими, как язык, как мысль — обойдет любые правила и законы.

Однако, можно привести определенные рекомендации, которые следует соблюдать, во всяком случае, начинающим дизайнерам, до тех пор, пока они не почувствуют в себе силу и уверенность сочинять собственные правила и рекомендации.

### Правила шрифтового оформления:

- шрифты с засечками читаются легче, чем гротески (шрифты без засечек);
- для основного текста не рекомендуется использовать прописные буквы;
- шрифтовой контраст можно создать посредством: размера шрифта, толщины шрифта, начертания, формы, направления и цвета.

## Правила выбора цветовой гаммы.

- цветовая гамма должна состоять не более чем из двух-трех цветов;
- существуют не сочетаемые комбинации цветов:
- черный цвет имеет негативный (мрачный) подтекст;
- белый текст на черном фоне читается плохо (инверсия плохо читается).

### Правила общей композиции.

На полосе не должно быть больше семи значимых объектов, так как человек не в состоянии запомнить за один раз более семи пунктов чего-либо.

Логотип на полосе должен располагаться справа внизу (слева наверху и т. д.).

Логотип должен быть простой и лаконичной формы.

Дизайн должен быть простым, а текст — коротким.

Изображения домашних животных, детей, женщин и т.д. являются положительными образами.

Крупные объекты в составе любой композиции смотрятся довольно неважно. Аршинные буквы в заголовках, кнопки навигации высотой в 40 пикселей, верстка в одну колонку шириной в 600 точек, разделитель одного цвета, растянутый на весь экран — все это придает дизайну непрофессиональный вид.

Не стоит забывать, что на каждое подобное утверждение есть сотни примеров, доказывающих обратное. Поэтому приведенные утверждения нельзя назвать общими и универсальными правилами дизайна, они верны лишь в определенных случаях.

#### **Рекомендации по дизайну презентации:**

Чтобы презентация хорошо воспринималась слушателями и не вызывала отрицательных эмоций (подсознательных или вполне осознанных), необходимо соблюдать правила ее оформления.

Презентация предполагает сочетание информации различных типов: текста, графических изображений, музыкальных и звуковых эффектов, анимации и видеофрагментов. Поэтому необходимо учитывать специфику комбинирования фрагментов информации различных типов. Кроме того, оформление и демонстрация каждого из перечисленных типов информации также подчиняется определенным правилам. Так, например, для текстовой информации важен выбор шрифта, для графической — яркость и насыщенность цвета, для наилучшего их совместного восприятия необходимо оптимальное взаиморасположение на слайде.

# **Рекомендации по оформлению и представлению на экране материалов**

#### **различного вида**

## **Текстовая информация:**

- размер шрифта: 24–54 пункта (заголовок), 18–36 пунктов (обычный текст);
- цвет шрифта и цвет фона должны контрастировать (текст должен хорошо читаться), но не резать глаза;
- тип шрифта: для основного текста гладкий шрифт без засечек (Arial, Tahoma, Verdana), для заголовка можно использовать декоративный шрифт, если он хорошо читаем;
- курсив, подчеркивание, жирный шрифт, прописные буквы рекомендуется использовать только для смыслового выделения фрагмента текста.

## **Графическая информация:**

- рисунки, фотографии, диаграммы призваны дополнить текстовую информацию или передать ее в более наглядном виде;
- желательно избегать в презентации рисунков, не несущих смысловой нагрузки, если они не являются частью стилевого оформления;
- цвет графических изображений не должен резко контрастировать с общим стилевым оформлением слайда;
- иллюстрации рекомендуется сопровождать пояснительным текстом;
- если графическое изображение используется в качестве фона, то текст на этом фоне должен быть хорошо читаем.

# **Анимация**

Анимационные эффекты используются для привлечения внимания слушателей или для демонстрации динамики развития какого-либо процесса. В этих случаях использование анимации оправдано, но не стоит чрезмерно насыщать презентацию такими эффектами, иначе это вызовет негативную реакцию аудитории.

# **Звук**

- звуковое сопровождение должно отражать суть или подчеркивать особенность темы слайда, презентации;
- необходимо выбрать оптимальную громкость, чтобы звук был слышен всем слушателям, но не был оглушительным;
- если это фоновая музыка, то она должна не отвлекать внимание слушателей и не заглушать слова докладчика. Чтобы все материалы слайда воспринимались целостно, и не возникало диссонанса между отдельными его фрагментами, необходимо учитывать общие правила оформления презентации.

# **Единое стилевое оформление**

- стиль может включать: определенный шрифт (гарнитура и цвет), цвет фона или фоновый рисунок, декоративный элемент небольшого размера и др.;
- не рекомендуется использовать в стилевом оформлении презентации более 3 цветов и более 3 типов шрифта;
- оформление слайда не должно отвлекать внимание слушателей от его содержательной части;
- все слайды презентации должны быть выдержаны в одном стиле.

# **Содержание и расположение информационных блоков на слайде**

- информационных блоков не должно быть слишком много (3-6);
- рекомендуемый размер одного информационного блока не более 1/2 размера слайда;
- желательно присутствие на странице блоков с разнотипной информацией (текст, графики, диаграммы, таблицы, рисунки), дополняющей друг друга;
- ключевые слова в информационном блоке необходимо выделить;
- информационные блоки лучше располагать горизонтально, связанные по смыслу блоки — слева направо;
- наиболее важную информацию следует поместить в центр слайда;
- логика предъявления информации на слайдах и в презентации должна соответствовать логике ее изложения.

Помимо правильного расположения текстовых блоков, нужно не забывать и об их содержании — тексте. В нем ни в коем случае не должно содержаться орфографических ошибок. Также следует учитывать общие правила оформления текста.

После создания презентации и ее оформления, необходимо отрепетировать ее показ и свое выступление, проверить, как будет выглядеть презентация в целом (на экране компьютера или проекционном экране), насколько скоро и адекватно она воспринимается из разных мест аудитории, при разном освещении, шумовом сопровождении, в обстановке, максимально приближенной к реальным условиям выступления.

## **Рекомендации к содержанию презентации**

# *По содержанию.*

На слайдах презентации не пишется весь тот текст, который произносит докладчик (во-первых, в этом случае сам факт произнесения доклада теряет смысл, так как аудитория обычно умеет читать, а во-вторых, длинный текст на слайде плохо воспринимается и только мешает слушанию и пониманию смысла).

Текст на слайде должен содержать только ключевые фразы (слова), которые докладчик развивает и комментирует устно.

Если презентация является основой устного доклада, то по европейским и американским правилам второй слайд должен содержать краткое перечисление всех основных вопросов, которые будут рассмотрены в докладе. Это нечасто встречается у нас даже на «взрослых» конференциях, но практика показывает, что правило – чрезвычайно полезное: дисциплинирует докладчика, концентрирует внимание слушателей, а, кроме того, во время создания такого слайда от автора требуется очень четко выделить и сформулировать ключевые проблемы доклада.

Если презентация имеет характер игры, викторины, или какой-либо другой, который требует активного участия аудитории, то на каждом слайде должен быть текст только одного шага, или эти «шаги» должны появляться на экране постепенно.

По оформлению.

На первом слайде пишется не только название презентации, но и имена авторов (в

ученическом случае – и руководителя проекта) и дата создания.

Каждая прямая цитата, которую комментирует или даже просто приводит докладчик (будь то эпиграф или цитаты по ходу доклада) размещается на отдельном слайде, обязательно с полной подписью автора (имя и фамилия, инициалы и фамилия, но ни в коем случае – одна фамилия, исключение – псевдонимы). Допустимый вариант – две небольшие цитаты на одну тему на одном слайде, но не больше.

Все схемы и графики должны иметь названия, отражающие их содержание.

Подбор шрифтов и художественное оформление слайдов должны не только соответствовать содержанию, но и учитывать восприятие аудитории. Например, сложные рисованные шрифты часто трудно читаются, тогда как содержание слайда должно восприниматься все сразу – одним взглядом.

В конце презентации представляется список использованных источников, оформленный по правилам библиографического описания.

Правила хорошего тона требуют, чтобы последний слайд содержал выражение благодарности тем, кто прямо или косвенно помогал в работе над презентацией.

Кино и видеоматериалы оформляются титрами, в которых указываются:

- название фильма (репортажа),
- год и место выпуска,
- авторы идеи и сценария,
- руководитель проекта.

# **Правила компьютерного набора текста при создании презентаций Общие правила оформления текста**

Точка в конце заголовка и подзаголовках, выключенных отдельной строкой, не ставится. Если заголовок состоит из нескольких предложений, то точка не ставится после последнего из них.

Порядковый номер всех видов заголовков, набираемый в одной строке с текстом, должен быть отделен пробелом независимо от того, есть ли после номера точка.

Точка не ставится в конце подрисуночной подписи, в заголовке таблицы и внутри нее. При отделении десятичных долей от целых чисел лучше ставить запятую (0,158), а не точку (0.158).

Перед знаком препинания пробел не ставится (исключение составляют открывающиеся парные знаки, например, скобки, кавычки). После знака препинания пробел обязателен (если этот знак не стоит в конце абзаца). Тире выделяется пробелами с двух сторон. Дефис пробелами не выделяется.

Числительные порядковые и количественные выражаются в простом тексте слова-

ми (обычно, однозначные при наличии сокращенных наименований), цифрами (многозначные и при наличии сокращенных обозначений) и смешанным способом (после десятков тысяч часто применяются выражения типа 25 тыс.), числительные в косвенных падежах набирают с так называемыми наращениями (6-го). В наборе встречаются арабские и римские цифры.

Индексы и показатели между собой и от предшествующих и последующих элементов набора не должны быть разделены пробелом (Н2О, м3/с)

Нельзя набирать в разных строках фамилии и инициалы, к ним относящиеся, а также отделять один инициал от другого.

Не следует оставлять в конце строки предлоги и союзы (из одной-трех букв), начинающие предложение, а также однобуквенные союзы и предлоги в середине предложений.

Последняя строка в абзаце не должна быть слишком короткой. Надо стараться избегать оставления в строке или переноса двух букв. Текст концевой строки должен быть в 1,5-2 раза больше размера абзацного отступа, т.е. содержать не менее 5-7 букв. Если этого не получается, необходимо вогнать остаток текста в предыдущие строки или выгнать из них часть текста. Это правило не относится к концевым строкам в математических рассуждениях, когда текст может быть совсем коротким, например "и", "или" и т.п.

Знаки процента (%) применяют только с относящимися к ним числами, от которых они не отделяются.

Знаки градуса (°), минуты ('), секунды ('') от предыдущих чисел не должны быть отделены пробелом, а от последующих чисел должны быть отделены пробелом (10° 15').

Формулы в текстовых строках набора научно-технических текстов должны быть отделены от текста на пробел или на двойной пробел. Формулы, следующие в текстовой строке одна за другой, должны быть отделены друг от друга удвоенными пробелами.

Знаки номера (№) и параграфа (§) применяют только с относящимися к ним числами и отделяются пробелом от них и от остального текста с двух сторон. Сдвоенные знаки набираются вплотную друг к другу. Если к знаку относится несколько чисел, то между собой они отделяются пробелами. Нельзя в разных строках набирать знаки и относящиеся к ним цифры.

В русском языке различают следующие виды сокращений: буквенная аббревиатура — сокращенное слово, составленное из первых букв слов, входящих в полное название (СССР, НДР, РФ, вуз); сложносокращенные слова, составленные из частей сокращенных слов (колхоз) или усеченных и полных слов (Моссовет), и графические сокращения по начальным буквам (г. — год), по частям слов (см. — смотри), по характерным буквам (млрд — миллиард), а также по начальным и конечным буквам (ф-ка — фабрика). Кроме того, в текстах применяют буквенные обозначения единиц физических величин. Все буквенные аббревиатуры набирают прямым шрифтом без точек и без разбивки между буквами, сложносокращенные слова и графические сокращения набирают как обычный текст. В выделенных шрифтами текстах все эти сокращения набирают тем же, выделительным шрифтом.

Специфические требования при компьютерном наборе текста

При наборе текста одного абзаца клавиша «Перевод строки» («Enter») нажимается только в конце этого абзаца.

Между словами нужно ставить ровно один пробел. Равномерное распределение слов в строке текстовым процессором выполняется автоматически. Абзацный отступ (красную строку) устанавливать с помощью пробелов запрещено; для этого используются возможности текстового процессора (например, можно использовать бегунки на горизонтальной полосе прокрутки или табулятор).

Знак неразрывный пробел (Вставка - Символ, вкладка Специальные знаки или комбинация клавиш CTRL+SHIFT+пробел) препятствует символам, между которыми он поставлен, располагаться на разных строчках, и сохраняется фиксированным при любом выравнивании абзаца (не может увеличиваться, в отличие от обычного пробела).

Выделением называют особое оформление отдельных слов или частей текста, которое подчеркивает их значение. Все виды выделений делят на три группы:

шрифтовые выделения, выполняемые путем замены характера или начертания шрифта, — набор курсивом, полужирным, жирным, полужирным курсивом, прописными или капительными буквами, шрифтами другого кегля или даже другой гарнитуры;

нешрифтовые выделения, выполняемые путем изменения расстояний между буквами (набор вразрядку) или между строками набора (дополнительные отбивки отдельных строк), изменения формата набора (набор «в красную строку», набор с одно- или двусторонними втяжками), подчеркивания текста тонкими или полужирными линейками или заключения отдельных частей текста в рамки и т. п.;

комбинированные выделения, выполняемые одновременно двумя способами, например, набор полужирным вразрядку, набор полужирным шрифтом увеличенного кегля с выключкой в «красную строку» и дополнительными отбивками, набор курсивом с заключением текста в рамку и т. п. Шрифтовые выделения (курсивом, полужирным, жирным) должны быть выполнены шрифтами той же гарнитуры и кегля, что и основной текст. Знаки препинания, следующие за выделенной частью текста, должны быть набраны шрифтом основного текста.

14

В текстовом наборе абзацные отступы должны быть строго одинаковыми во всем документе, независимо от кегля набора отдельных частей текста.

Знак тире, или длинное тире, может быть набрано с помощью одновременного нажатия комбинации клавиш CTRL+SHIFT+серый минус (серый минус располагается на цифровой клавиатуре, справа) или Вставка → Символ, вкладка Специальные знаки.

# **Общие правила оформления презентации**

## **Дизайн**

Выберите готовый дизайн или создайте свой так, чтобы он соответствовал Вашей теме, не отвлекал слушателей.

## **Титульный лист**

1. Название презентации.

2. Автор: ФИО, студента, место учебы, год.

3. Логотип (по желанию).

**Второй слайд «**Содержание» – список основных вопросов, рассматриваемых в содержании. Лучше оформить в виде гиперссылок (для интерактивности презентации).

## **Заголовки**

1. Все заголовки выполнены в едином стиле (цвет, шрифт, размер, начертание).

2. В конце точка НИКОГДА не ставится (наверное, можно сделать исключение только для учеников начальной школы).

3. Анимация, как правило, не применяется.

# **Текст**

1. Форматируется по ширине.

2. Размер и цвет шрифта подбираются так, чтобы было хорошо видно.

3. Подчеркивание НЕ используется, т.к. оно в документе указывает на гиперссылку.

4. Элементы списка отделяются точкой с запятой. В конце обязательно ставится точка.

Обратите внимание, что после двоеточия все элементы списка пишутся с маленькой буквы! Если список начинается сразу, то первый элемент записывается с большой буквы, далее – маленькими.

5. На схемах текст лучше форматировать по центру.

6. В таблицах – по усмотрению автора.

7. Обычный текст пишется без использования маркеров списка:

8. Выделяйте главное в тексте другим цветом (желательно все в едином стиле).

# **Графика**

1. Используйте четкие изображения с хорошим качеством.

2. Лучше растровые изображения (в формате jpg) заранее обработать в любом графическом редакторе для уменьшения размера файла. Если такой возможности нет, используйте панель «Настройка изображения».

# Анимания

Используйте только в том случае, когда это действительно необходимо. Лишняя анимация только отвлекает.

## Список литературы

1. Сначала указывается фамилия (в алфавитном порядке) и инициалы.

2. Пишется название источника (без кавычек).

3. Ставится тире и указывается место издания.

4. Через двоеточие указывается издательство (без кавычек).

5. После запятой пишется год издания. Пример: Самородова И.П. Организация процесса приготовления и приготовление полуфабрикатов для сложной кулинарной продукции- М.: Издательский центр «Академия», 2019

Интернет-ресурсы: указывается полный адрес в виде гиперссылки, например: http://it-n.ru/board.aspx?cat\_no=6361&tmpl=Thread&BoardId=6364&ThreadId=9887&page=0 Для правильной работы презентации все вложенные файлы (документы, видео, звук и пр.) размещайте в ту же папку, что и презентацию. Правила оформления презентаций:

## 1. Общие требования к смыслу и оформлению:

Всегда необходимо отталкиваться от целей презентации и от условий прочтения. Презентации должны быть разными - своя на каждую ситуацию. Презентация для выступления, презентация для отправки по почте или презентация для личной встречи значительно отличаются:

Представьте себя на месте просматривающего.

## 2. Общий порядок слайдов:

- титульный;
- план презентации (практика показывает, что 5-6 пунктов это максимум, к которому не следует стремиться);
- основная часть;
- заключение (выводы);
- спасибо за внимание (подпись).

# 3. Требования к оформлению диаграмм:

У диаграммы должно быть название или таким названием может служить заголовок слайда; Диаграмма должна занимать все место на слайде; Линии и подписи должны быть хорошо видны.

# **4. Требования к оформлению таблиц:**

- название для таблицы;
- читаемость при невчитываемости;
- отличие шапки от основных данных.

# **5. Последний слайд (любое из перечисленного):**

- спасибо за внимание;
- вопросы;
- подпись;
- контакты.

# **Форма контроля и критерии оценки**

Презентацию необходимо предоставить преподавателю для проверки в электронном виде.

**«отлично»** выставляется в случае, если презентация выполнена аккуратно, примеры

проиллюстрированы, полностью освещены все обозначенные вопросы.

**«хорошо»** выставляется в случае, если работа содержит небольшие неточности.

**«удовлетворительно»** - в случае, если презентация выполнена неаккуратно, не полностью освещены заданные вопросы.

**«неудовлетворительно»** - работа выполнена небрежно, не соблюдена структура, отсутствуют иллюстрации.

# **Тематика презентаций**

1. [Презентация на тему «Стандартные и нестандартные случаи невыполнения](http://skachat-prezentaciju-besplatno.ru/prezentaciya-na-temu-bitovie-elektropribori-i-zdorove-cheloveka.html)  [гостиничных договоров»](http://skachat-prezentaciju-besplatno.ru/prezentaciya-na-temu-bitovie-elektropribori-i-zdorove-cheloveka.html)

- 2. [Презентация на тему «Договорные](http://skachat-prezentaciju-besplatno.ru/prezentaciya-na-temu-kriminogennie-ekstremalnie-situacii.html) отношения в гостинице»<br>3. Презентация на тему «Основные услуги гостиницы, их тари
- 3. [Презентация на тему «Основные](http://skachat-prezentaciju-besplatno.ru/prezentaciya-na-temu-lesnoie-pojar.html) услуги гостиницы, их тарификация»

4. [Презентация на тему](http://skachat-prezentaciju-besplatno.ru/prezentaciya-na-temu-meteorologicheskie-i-agrometeorologicheskie-opasnie-yavleniya.html) «Дополнительные услуги в гостинице, их тарификация»

- 5. [Презентация на тему «Конфликтные](http://skachat-prezentaciju-besplatno.ru/prezentaciya-na-temu-opasnie-prirodnie-yavleniya.html) ситуации в гостинице»
- 6. [Презентация на тему «Стили](http://skachat-prezentaciju-besplatno.ru/prezentaciya-na-temu-obyazannosti-doljnostnix-lic-gazodimozashitnoie-slujbi.html) в обслуживании гостей»
- 7. [Презентация на тему «Культура](http://skachat-prezentaciju-besplatno.ru/prezentaciya-na-temu-organizacionnie-osnovi-po-zashite-naseleniya-ot-chrezvichaienix-situaciie-mirnogo-i-voennogo-vremeni.html) поведения персонала гостиницы»
- 8. [Презентация на тему «Правила](http://skachat-prezentaciju-besplatno.ru/prezentaciya-na-temu-organizaciya-i-vedenie-avariieno-spasatelnix-rabot.html) проживания в гостинице»
- 9. [Презентация на тему «Особенности](http://skachat-prezentaciju-besplatno.ru/prezentaciya-na-temu-osobennosti-vedeniya-asr-v-zonax-chs.html) работы с «трудными» клиентами»
- 10. Презентация на тему «Понятие и признаки трудового договора»
- 11. Презентация на тему «Рассмотрение документов руководством (резолюция)»

12. Презентация на тему «Последовательность оформления и состав документов по приему на работу»

- 13. Презентация на тему «Правила эффективного делового общения»
- 14. Презентация на тему «Методы расчета цены туристских услуг»

15. Презентация на тему «Факторы и методы ценообразования в деятельности туроператоров»

# **Вид работы:** Подготовка к семинару

# **Инструкция по выполнению самостоятельной работы**

# **Подготовка к семинару**

**Семинар** (от латинского seminarium «рассадник»; переноси «школа») — это особая форма учебно-теоретических занятий, которая, как правило, служит дополнением к лекционному курсу. Семинар обычно посвящен детальному изучению отдельной темы.

# **Этапы подготовки к семинару:**

- проанализируйте тему семинара, подумайте о цели и основных проблемах, вынесенных на обсуждение;
- внимательно прочитайте материал, данный преподавателем по этой теме на лекции;
- изучите рекомендованную литературу, делая при этом конспекты прочитанного или выписки, которые понадобятся при обсуждении на семинаре;
- постарайтесь сформулировать свое мнение по каждому вопросу и аргументированно его обосновать;
- запишите возникшие во время самостоятельной работы с учебниками и научной литературой вопросы, чтобы затем на семинаре получить на них ответы.

# **Вопросы для подготовки к семинарам:**

- 1. Современные требования к сотрудникам предприятий туризма и гостеприимства.
- 2. Факторы, влияющие на формирование культуры поведения персонала.
- 3. Стили в общении.
- 4. Функциональные требования к администратору гостиницы.
- 5. Особенности работы с семейными туристами.
- 6. Обслуживание в гостинице.
- 7. Лучшие гостиницы мира.
- 8. Основные службы в гостинце.
- 9. Предприятия питания в гостиничном сервисе.
- 10. Современные критерии выбора гостиницы.
- 11. Рынок гостиничных услуг в г.Курске
- 12. Сравнительный анализ ценовой политики номерного фонда некоторых гостиниц г.Курска
- 13. Анализ спектра дополнительных услуг в гостиницах г.Курска
- 14. Движение документов на предприятии.
- 15. Виды информационно-справочных документов.

# **Вид работы:** Подготовка к практическому занятию

# **Инструкция по выполнению самостоятельной работы**

# **Подготовка к практическим занятиям**

*Практическое занятие —* это одна из форм учебной работы, которая ориентирована на закрепление изученного теоретического материала, его более глубокое усвоение и форми-

рование умения применять теоретические знания в практических, прикладных целях. Осо-

бое внимание на практических занятиях уделяется выработке учебных или профессиональных навыков. Такие навыки формируются в процессе выполнения конкретных заданий упражнений, задач и т. п. — под руководством и контролем преподавателя.

### Этапы подготовки к практическому занятию:

- освежите в памяти теоретические сведения, полученные на лекциях и в процессе самостоятельной работы,
- подберите необходимую учебную и справочную литературу,
- определитесь в целях и специфических особенностях предстоящей работы.

Вид работы: Написать реферат на определенную тему

## Инструкция по выполнению самостоятельной работы

Реферат - краткое изложение в письменном виде или в форме публичного доклада содержания научного труда или трудов, обзор литературы по теме. Изложение материала носит проблемно-тематический характер, показываются различные точки зрения, а также собственные взгляды на проблему. Содержание реферата должно быть логичным. Объём реферата, как правило, от 5 до 15 машинописных страниц. Темы реферата отражены в таблице «Виды самостоятельной работы и формы отчетности и контроля». Перед началом работы над рефератом следует наметить план и подобрать литературу. Прежде всего, следует пользоваться литературой, рекомендованной учебной программой, а затем расширить список источников, включая и использование специальных журналов, где имеется новейшая научная информация. Структура реферата:

- титульный лист.
- оглавление.
- введение (дается постановка вопроса, объясняется выбор темы, её значимость и актуальность, указываются цель и задачи реферата, даётся характеристика используемой литературы).
- основная часть (состоит из глав и подглав, которые раскрывают отдельную проблему или одну из её сторон и логически являются продолжением друг друга).
- заключение (подводятся итоги и даются обобщённые основные выводы по теме реферата, делаются рекомендации).
- список литературы.

В списке литературы должно быть не менее 8-10 различных источников.

Допускается включение таблиц, графиков, схем, как в основном тексте, так и в качестве приложений.

Критерии оценки реферата: соответствие теме; глубина проработки материала; правильность и полнота использования источников; владение терминологией и культурой речи; оформление реферата.

Рефераты могут быть представлены на теоретических занятиях в виде выступлений.

## Работа нал ввелением

Введение – одна из составных и важных частей реферата. При работе над введением необходимо опираться на навыки, приобретенные при написании изложений и сочинений. В объеме реферата введение, как правило, составляет 1-2 машинописные страницы. Введение обычно содержит вступление, обоснование актуальности выбранной темы, формулировку цели и задач реферата, краткий обзор литературы и источников по проблеме, историю вопроса и вывод.

Вступление - это 1-2 абзаца, необходимые для начала. Желательно, чтобы вступление было ярким, интригующим, проблемным, а, возможно, тема реферата потребует того, чтобы начать, например, с изложения какого-то определения, типа «политические отношения  $-$  это...».

Обоснование актуальности выбранной темы - это, прежде всего, ответ на вопрос: «почему я выбрал(а) эту тему реферата, чем она меня заинтересовала?». Можно и нужно связать тему реферата с современностью.

Краткий обзор литературы и источников по проблеме - в этой части работы над введением необходимо охарактеризовать основные источники и литературу, с которой автор работал, оценить ее полезность, доступность, высказать отношение к этим книгам.

История вопроса – это краткое освещение того круга представлений, которые сложились в науке по данной проблеме и стали автору известны.

Вывод - это обобщение, которое необходимо делать при завершении работы над введением.

# Требования к содержанию реферата

Содержание реферата должно соответствовать теме, полно ее раскрывать. Все рассуждения нужно аргументировать. Реферат показывает личное отношение автора к излагаемому. Следует стремиться к тому, чтобы изложение было ясным, простым, точным и при этом выразительным. При изложении материала необходимо соблюдать общепринятые правила:

- не рекомендуется вести повествование от первого лица единственного числа (такие утверждения лучше выражать в безличной форме);
- при упоминании в тексте фамилий обязательно ставить инициалы перед фамилией;
- каждая глава (параграф) начинается с новой строки;
- при изложении различных точек зрения и научных положений, цитат, выдержек из литературы,
- необходимо указывать источники, т.е. приводить ссылки.

## **Правила оформления ссылок**

В реферате сведения об использованной литературе приводятся чаще всего в скобках после слов, к которым относятся. В скобках сначала указывается номер книги в списке литературы, а затем через запятую страница. Если ссылка оформляется на цитату из многотомного сочинения, то после номера книги римской цифрой указывается номер тома, а потом номер страницы. Примеры:  $(1,145)$ ;  $(4,II,38)$ .

#### **Работа над заключением**

Заключение – самостоятельная часть реферата. Оно не должно быть переложением содержания работы.

Заключение должно содержать:

- основные выводы в сжатой форме;
- оценку полноты и глубины решения тех вопросов, которые вставали впроцессе изучения темы.

Объем 1-2 машинописных или компьютерных листа формата А4.

#### **Оформление приложения**

Приложение помещается после заключения и включает материалы, дополняющие основной текст реферата. Это могут быть таблицы, схемы, фрагменты источников, иллюстрации, фотоматериалы, словарь терминов, афоризмы, изречения, рисунки и т.д. Примеры оформления:

Приложение 1. Терминологический словарь "Основы экономики".

Приложение 2. Схема коммуникационного процесса.

В тексте реферата необходимо делать примечания. Пример: ( приложение 1, С.21). Приложение является желательным, но не обязательным элементом реферата.

### **Правила оформления библиографических списков**

Список литературы помещается в конце реферата и пронумеровывается.

Сведения о книгах в списке литературы излагаются в алфавитном порядке. Сведения о книге даются в следующем порядке:

автор (фамилия, инициалы); название, подзаголовок;

выходные данные (место издания, издательство и год издания). Пример: Анфимо-

ва Н.А. Кулинария. Учебник. - М.: Просвещение, 2009.

Если речь идет о статье, напечатанной в сборнике, журнале или газете, то после автора и названия публикации указываются:

название сборника, журнала, газеты; место издания и год издания (если сборник); год, номер журнала или дата выхода газеты, страница. Пример: Пленков О.Ю. Ресторанный бизнес в России // Ресторанные ведомости. - 2012. - №1. - С.10-16.

В библиографическом описании не разрешается сокращать фамилии авторов, а также заглавия книг и статей. Сокращаются только названия городов: Москва (М.), Санкт-Петербург (СПб.). Названия остальных городов пишутся без сокращений.

Если книга издавалась параллельно в двух городах, названия их приводятся через точку с запятой.

#### **Требования к оформлению реферата**

Текст работы пишется разборчиво на одной стороне листа (формата А4) с широкими полями слева, страницы пронумеровываются. При изложении материала нужно четко выделять отдельные части (абзацы), главы и параграфы начинать с новой страницы, следует избегать сокращения слов. Если работа набирается на компьютере, следует придерживаться следующих правил (в дополнение к вышеуказанным):

- набор текста реферата необходимо осуществлять стандартным 12 шрифтом;
- заголовки следует набирать 14 шрифтом ( выделять полужирным) ;
- межстрочный интервал полуторный;
- разрешается интервал между абзацами;
- отступ в абзацах 1-2 см.;
- поле левое 2,5 см., остальные 2 см.;
- нумерация страницы снизу или сверху посередине листа;
- объем реферата 20-24 страницы.

#### **Подготовка к защите и порядок защиты реферата**

Необходимо заранее подготовить тезисы выступления

(план-конспект). Порядок защиты реферата:

- краткое сообщение, характеризующее задачи работы, ее актуальность, полученные результаты, вывод и предложения.
- ответы студента на вопросы преподавателя.
- отзыв руководителя-консультанта о ходе выполнения работы.

# *Советы обучающемуся при защите реферата:*

На всю защиту реферата отводится чаще всего около 15 минут. При защите поста-

райтесь соблюсти приведенные ниже рекомендации:

- вы должны вспомнить материал максимально подробно, и это должно найти отражение в схеме Вашего ответа. Но тут, же необходимо выделить главное, что наиболее важно для понимания материала в целом, иначе Вы сможете проговорить все 15 минут и не раскрыть существа вопроса. Особенно строго следует отбирать примеры и иллюстрации.
- вступление должно быть очень кратким. Строго следите за точностью своих выражений и правильностью употребления терминов.
- не пытайтесь рассказать побольше за счет ускорения темпа, но и не мямлите.  $\equiv$
- не демонстрируйте излишнего волнения и не напрашивайтесь на сочувствие.
- будьте особенно внимательны ко всем вопросам преподавателя, не бойтесь дополнительных вопросов - чаще всего преподаватель использует их как один из способов помочь Вам или сэкономить время.
- прежде чем отвечать на дополнительный вопрос, необходимо сначала правильно его понять. Для этого нужно хотя бы немного подумать, иногда переспросить, уточнить: правильно ли Вы поняли поставленный вопрос. И при ответе следует соблюдать тот же принцип экономности мышления, а не высказывать без разбора все, что Вы можете сказать.
- будьте доброжелательны и тактичны.

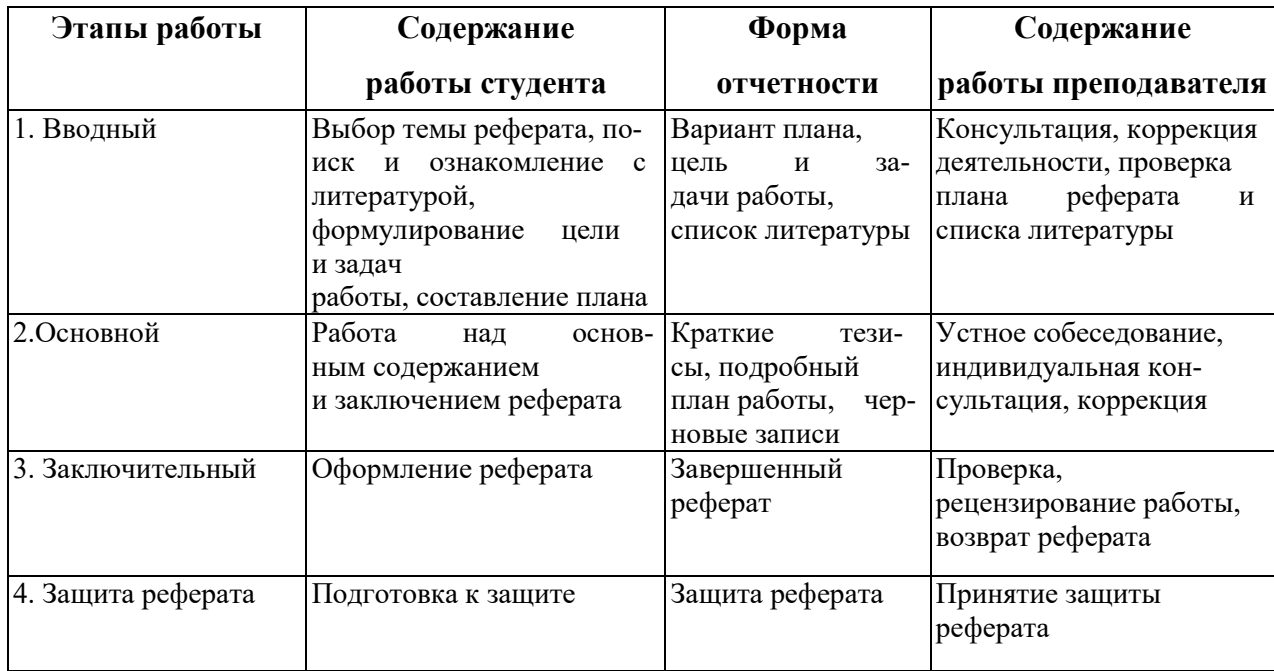

# План-график работы над рефератом

## Форма контроля и критерии оценки реферата

Рефераты выполняются на листахформатаА4 в соответствии с представленными в методических рекомендациях требованиями.

**«отлично»** выставляется в случае, когда объем реферата составляет 10-12страниц, текст напечатан аккуратно, в соответствии с требованиями, полностью раскрыта тема реферата, отражена точка зрении автора на рассматриваемую проблему, реферат написан грамотно, без ошибок. При защите реферата обучающийся продемонстрировал отличное знание материала работы, приводил соответствующие доводы, давал полные развернутые ответы на вопросы и аргументировал их.

**«хорошо»** выставляется в случае, когда объем реферата составляет 8- 10 страниц, текст напечатан аккуратно, в соответствии с требованиями, встречаются небольшие опечатки, полностью раскрыта тема реферата, отражена точка зрения автора на рассматриваемую проблему, реферат написан грамотно. При защите реферата обучающийся продемонстрировал хорошее знание материала работы, приводил соответствующие доводы, но не смог дать полные развернутые ответы на вопросы и привести соответствующие аргументы.

**«удовлетворительно**» - в случае, когда объем реферата составляет менее 8 страниц, текст напечатан неаккуратно, много опечаток, тема реферата раскрыта не полностью, не отражена точка зрения автора на рассматриваемую проблему, реферат написан с ошибками. При защите реферата обучающийся продемонстрировал слабое знание материала работы, не смог привести соответствующие доводы и аргументировать на свои ответы.

**«неудовлетворительно»** - в случае, когда объем реферата составляет менее 5страниц, текст напечатан неаккуратно, много опечаток, тема реферата не раскрыта, не отражена точка зрения автора на рассматриваемую проблему, много ошибок в построении предложений. При защите реферата обучающийся продемонстрировал слабое знание материала работы, не смог раскрыть тему не отвечал на вопросы.

### **Тематика рефератов**

- 1. Особенности ведения деловых переговоров.
- 2. Правила общения.
- 3. Особенности составления отчетов по договорным отношениям.
- 4. Работа с жалобами клиентов.

5. Управление конфликтными ситуациями на предприятиях туризма и гостеприимства.

- 6. Развитие гостиничного бизнеса в России.
- 7. Отличительны особенности гостиниц от гостиничных комплексов.
- 8. Рынок гостиничных услуг.
- 9. [Теория трудовой стоимости](https://urait.ru/viewer/cenoobrazovanie-510968#page/13).
- 10. [Теория факторов производства](https://urait.ru/viewer/cenoobrazovanie-510968#page/17).
- 11. [Теория предельной полезности](https://urait.ru/viewer/cenoobrazovanie-510968#page/18).
- 12. [Теория спроса и предложения](https://urait.ru/viewer/cenoobrazovanie-510968#page/22).
- 13. [Эволюция теории цены](https://urait.ru/viewer/cenoobrazovanie-510968#page/24).
- 14. [Тактические аспекты ценовой политики](https://urait.ru/viewer/cenoobrazovanie-510968#page/97).
- 15. Основные стандарты обслуживания клиентов.
- 16. Цена турпродукта при различных условиях оплаты.
- 17. Правила эффективного делового общения.
- 18. Социальные основы делового общения.
- 19. Основные виды ценовой стратегии.
- 20. Грамматические особенности письменной деловой речи.

# **Вид работы:** Написать эссе

# **Инструкция по выполнению самостоятельной работы**

**Эссе** (с французского *еssai —* «попытка, проба, очерк») — прозаическое сочинение небольшого объема и свободной композиции, выражающее индивидуальные впечатления и соображения по конкретному поводу или вопросу и заведомо не претендующее на исчерпывающий ответ. Это новое, субъективно окрашенное слово о чем-либо, имеющее философский, историко-биографический, публицистический, литературно-критический, научно-популярный или беллетристический характер.

**Жанр эссе предполагает свободу творчеству.** Вся его прелесть в том, что автор может написать любые свои размышления на абсолютно любую тему. Эссе — это размышление над какой-нибудь проблемой. Поэтому в эссе допускается полемика с другими авторами (их точкой зрения). Цитировать других авторов можно, но умеренно и к случаю. Эссе — это абсолютно самостоятельная работа, написанная собственным стилем и языком, поэтому, чем меньше цитат, тем лучше.

**На первом плане эссе — личность автора.** Его мысли, чувства, отношения к миру становятся основой для сочинения. При написании эссе могут возникнуть трудности. Это и подборка темы, и стиль написания, и нестандартный взгляд на какую-нибудь проблему.

# **Кроме этого, чтобы написать эссе, надо знать отличия в стиле эссе:**

- образность;
- афористичность;
- парадоксальность.

### **Для передачи личного восприятия, освоения мира автор эссе:**

- привлекает многочисленные примеры;
- проводит параллели;
- подбирает аналогии;
- использует всевозможные ассоциации.

# **Для эссе характерно использование многочисленных средств художественной выразительности:**

- метафоры;
- аллегорические и притчевые образы;
- символы;
- сравнения.

# **Эссе будет выглядеть богаче и интереснее, если в нем присутствуют:**

- непредсказуемые выводы;
- неожиданные повороты;
- интересные сцепления.

По речевому построению эссе — это динамичное чередование полемичных высказываний, вопросов, установка на разговорную интонацию и лексику.

#### **Специфика жанра эссе:**

- заголовок эссе не находится в прямой зависимости от темы: кроме отражения содержания работы он может являться отправной точкой в размышлениях автора, выражать отношение части и целого;
- свободная композиция эссе подчинена своей внутренней логике, а основную мысль эссе следует искать в «пестром кружеве» размышлений автора. В этом случае затронутая проблема будет рассмотрена с разных сторон;
- если в сочинении на литературную тему должно преобладать рациональное сочетание анализа художественного произведения с собственными рассуждениями, то в эссе ярко выражена авторская позиция.

#### **Форма контроля и критерии оценки**

Текст эссе сдается на отдельных листах.

Критерии оценки:

Оценка **«отлично»** выставляется в случае полного рассмотрения вопроса, аргументированного выражения своей позиции, отсутствия ошибок, грамотного текста, точность формулировок и т.д.;

Оценка **«хорошо»** выставляется в случае полного выполнения всего объема работ при наличии несущественных ошибок, не повлиявших на общий результат работы и т.д.;

Оценка **«удовлетворительно»** выставляется в случае недостаточно полного рассмотрения проблемы, при наличии ошибок, которые не оказали существенного влияния на окончательный результат;

Оценка **«неудовлетворительно»** выставляется в случае, если тема не раскрыта, работа выполнена крайне небрежно и т.д.

Учитель имеет право поставить ученику оценку выше той, которая предусмотрена «нормами», если учеником оригинально выполнена работа.

# Тематика эссе

- 1. Раскройте основные функции служб предприятий туризма и гостеприимства.
- 2. Охарактеризуйте каналы продаж гостиничного продукта.
- 3. Раскройте функции сотрудников в соответствии с направлением работы служб.
- 4. Особенности заключения и расторжения договора.
- 5. Причины расторжения трудового договора.
- 6. Назовите понятие и принципы организации документооборота.
- 7. Перечислите основные нормы морали.
- 8. Охарактеризуйте теорию спроса и предложения.

Вид работы: Составить кроссворд по теме

# Инструкция по выполнению самостоятельной работы

Правила составления кроссвордов:

1. Составьте словник, то есть список (перечень) слов, которые должны войти в кроссворд.

2. Для этого найдите в своем конспекте основные понятия и подчеркните их.

3. Выпишите эти понятия на отдельный лист, желательно в клетку.

4. Подчеркните в них одинаковые повторяющиеся буквы.

5. Расположите слова так, чтобы повторяющееся буквы одновременно использовались в словах, написанных по вертикали и по горизонтали.

6. Пронумеруйте слова.

7. В соответствии с номерами выпишите определения понятий.

8. Начертите сетку кроссворда (количество клеток должно соответствовать количеству букв в слове).

9. Разметьте сетку кроссворда цифрами (номерами понятий).

10. Оформите кроссворд. Подпишите его.

11. Слова-задания - это существительные в единственном числе, именительном падеже;

12. Слов должно быть достаточно много (как правило, более 20), чтобы как можно полнее охватить всю тему (допустимо использование терминов из других тем и разделов, логически связанных с изучаемой темой).

Оформление кроссворда состоит из трех частей: заданий, кроссворда с решением, того же кроссворда без решения. Кроссворд оформляется на листах формата А 4.

# Форма контроля и критерии оценки

Составленные кроссворды проверяются и оцениваются.

Критерии оценки:

- смысловое содержание;
- грамотность;
- выполнение правил составления кроссвордов;
- эстетичность.

При оценке кроссворда учитывается точность формулировок. Если определение понятий записано неточно, оценка снижается. Преподаватель анализирует ошибки, допущенные учащимися в процессе работы над дидактическим кроссвордом, и включает понятия, требующие дальнейшего запоминания, в следующие варианты кроссворда для решения.

Работа по составлению кроссвордов завершается конкурсом кроссвордов.

Оценка **«отлично»** выставляется в случае полного выполнения работы, отсутствия ошибок, грамотного текста, точность формулировок и т.д.;

Оценка **«хорошо»** выставляется в случае полного выполнения всего объема работ при наличии несущественных ошибок, не повлиявших на общий результат работы и т.д.;

Оценка **«удовлетворительно»** выставляется в случае недостаточно полного выполнения всех разделов работы, при наличии ошибок, которые не оказали существенного влияния на окончательный результат, при очень ограниченном объеме используемых понятий и т.д.;

Оценка **«неудовлетворительно»** выставляется в случае, если допущены принципиальные ошибки, работа выполнена крайне небрежно и т.д.

## **Вид работы:** Подготовить доклад.

# **Инструкция по выполнению самостоятельной работы**

**Доклад** – это устное выступление на заданную тему. В учебных заведениях время доклада, как правило, составляет 5-15 минут.

#### **Цели доклада:**

1. Научиться убедительно и кратко излагать свои мысли в устной форме. (Эффективно продавать свой интеллектуальный продукт).

2. Донести информацию до слушателя, установить контакт с аудиторией и получить обратную связь.

## **План и содержание доклада**

Важно при подготовке доклада учитывать три его фазы: мотивацию, убеждение, побуждение.

**В первой фазе доклада** рекомендуется использовать:

- риторические вопросы;
- актуальные местные события;  $\overline{\phantom{0}}$
- личные происшествия;  $\equiv$
- $\frac{1}{2}$ истории, вызывающие шок;
- цитаты, пословицы;  $\frac{1}{2}$
- возбуждение воображения;  $\equiv$
- оптический или акустический эффект;  $\equiv$
- неожиданное для слушателей начало доклада.

Как правило, используется один из перечисленных приёмов. Главная цель фазы открытия (мотивации) - привлечь внимание слушателей к докладчику, поэтому длительность её минимальна.

Ядром хорошего доклада является информация. Она должна быть новой и понятной. Важно в процессе доклада не только сообщить информацию, но и убедить слушателей в правильности своей точки зрения. Для убеждения следует использовать:

- $\equiv$ сообщение о себе кто?
- обоснование необходимости доклада почему?  $\sim$  .
- доказательство кто? когда? где? сколько?  $\equiv$
- пример берём пример с...  $\equiv$
- сравнение это так же, как...
- проблемы что мешает?

Третья фаза доклада должна способствовать положительной реакции слушателей. В заключении могут быть использованы:

- обобщение;  $\frac{1}{2}$
- прогноз;  $\overline{\phantom{0}}$
- цитата;  $\overline{\phantom{a}}$
- пожелания;
- объявление о продолжении дискуссии;  $\sim$   $\sim$
- просьба о предложениях по улучшению; благодарность за внимание. Фазы доклада:

**ИНФОРМАЦИЯ ОБЪЯСНЕНИЕ** ОБОСНОВАНИЕ ДОКАЗАТЕЛЬСТВО ПРИМЕР ПРОБЛЕМЫ

## СРАВНЕНИЕ

## **ЗАКЛЮЧЕНИЕ ОТКРЫТИЕ**

ФАЗЫ

МОТИВАЦИЯ

УБЕЖДЕНИЕ

ПОБУЖДЕНИЕ

## **Обратная связь**

При общении следует помнить о правильной реакции (реплике) на задаваемые вам вопросы. Правильная реакция на вопрос:

- да;
- хорошо;
- спасибо, что вы мне сказали;
- это является совсем новой точкой зрения;
- это можно реализовать;
- вы попали в точку;
- именно это я имею в виду;
- прекрасная идея;
- это можно делать и так;
- вы правы;
- спасибо за ваши указания.

Это именно и является основным вопросом проблемы.

# **Формы контроля и критерии оценки**

Доклады выполняются на листах формата А4 в соответствии с представленными в методических рекомендациях требованиями.

**«отлично»** выставляется в случае, когда объем доклада составляет 5-6 страниц, текст напечатан аккуратно, в соответствии с требованиями, полностью раскрыта тема доклада, информация взята из нескольких источников, доклад написан грамотно, без ошибок.

При защите доклада студент продемонстрировал отличное знание материала работы, приводил соответствующие доводы, давал полные развернутые ответы на вопросы и аргументировал их.

**«хорошо»** выставляется в случае, когда объем доклада составляет 4-5 страниц, текст напечатан аккуратно, в соответствии с требованиями, встречаются небольшие опечатки, полностью раскрыта тема доклада, информация взята из нескольких источников, реферат написан грамотно. При защите доклада студент продемонстрировал хорошее знание материала работы, приводил соответствующие доводы, но не смог дать полные развернутые ответы на вопросы и привести соответствующие аргументы.

**«удовлетворительно»** - в случае, когда объем доклада составляет менее 4 страниц, текст напечатан неаккуратно, много опечаток, тема доклада раскрыта не полностью, информация взята из одного источника, реферат написан с ошибками.

При защите доклада студент продемонстрировал слабое знание материала работы, не смог привести соответствующие доводы и аргументировать сои ответы.

**«неудовлетворительно»** - в случае, когда объем доклада составляет менее 4 страниц, текст напечатан неаккуратно, много опечаток, тема доклада не раскрыта, информация взята из источника, много ошибок в построении предложений.

При защите доклада студент продемонстрировал слабое знание материала работы, не смог раскрыть тему не отвечал на вопросы.

## **Тематика докладов**

- 1. Мотивация как функция управления
- 2. Методы управления
- 3. Управленческие решения
- 4. Лидерство и руководство
- 5. Управление конфликтами
- 6. Деловые коммуникации

7. Виды тарифов применяются в гостиничной индустрии, в чем их особенность

8. Корпоративный стиль предприятия

9. Понятие и структура автоматизированных систем обработки информации

- 10. Организация рабочего места служб предприятий туризма и гостеприимства
- 11. Правила ведения переговоров.
- 12. Управления каналами продаж (сбыта)
- 13. Документационное обеспечение управления.
- 14. Решение конфликтных ситуаций в гостинице.